## **Forum: WD 8.x**

**Topic: Message d'attente pendant un traitement long ..Com[ment faire ??](http://old.wdforge.org) Subject: Re: Message d'attente pendant un traitement long ..Comment faire ??** Posté par: Anonyme Contribution le : 15/12/2004 9:26:23

Yop,

Faut que je me reveilles de si bon matin :)

Je ne sais pas si l'idée est lumineuse mais je l'utilises depuis longtemps dans mon logiciel et cela marche très bien...

- Déclarer une constante type WM\_MYEVT ayant une valeur > WM\_USER (genre WM\_USER + 0x0A0F, vérifier simplement que la valeur n'est pas déjà utilisée)

[ - Créer une procédure RemplirTable() avec le code de remplissage (dont le FichierVersTableMemoire()) ]

- Créer une procodure WM\_Perso(Message, wParam, lParam) avec le code de renvoie :

SI Message=WM\_MYEVT ALORS RemplirTable()

[ vous pouvez aussi remplir la table ici ] [ vous pouvez rajouter des contrôles sur wParam & lParam ]

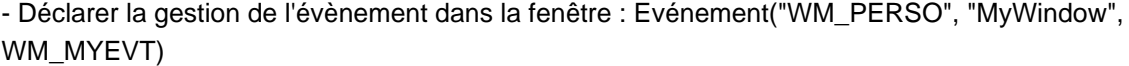

- Dans le thread de traitement après l'exécution de la requête faire un PostMessage(Handle(MyWindow), WM\_MYEVT, wParam, lParam) pour déclencher le code de remplissage

++ ramses :)